### **MÓDULO POO**

### Constructores y sobrecarga

Este trabajo tiene licencia CC BY-NC 2.5 AR Junio 2021

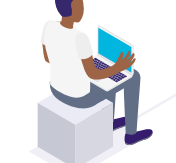

Autores: Alejandro Héctor Gonzalez Silvana Lis Gallo

## **"** RESUMEN

En esta clase trabajaremos el concepto de constructores y sobrecarga. Se revisa como un objeto puede utilizar a otro objeto y cómo diferenciarlos con la cláusula "this"

Palabras clave

Constructor, this, relaciones entre objetos, sobrecarga

#### **Instanciar e iniciar objeto**

▸ Hasta ahora, nuestro main …

 $\sim$   $\sim$ 

}

}

public class DemoLibro {

public static void main(String[] args) { Libro libro = new Libro(); libro.setTitulo("Java: A Beginner's Guide"); libro.setEditorial("Mcgraw-Hill"); libro.setAñoEdicion(2014); libro.setPrimerAutor("Herbert Schildt"); libro.setISBN("978-0071809252"); libro.setPrecio(21.72);

Generar una clase para representar libros. Un Libro se caracteriza por: título, nombre del primer autor, editorial, año de edición, ISBN, precio El libro debe saber:

- Devolver el valor de cada atributo.
- Modificar el valor de cada atributo.
- Devolver su representación en formato String. Repr. *"Java: A Beginner's Guide por Herbert Schildt - 2014 - ISBN: 978-0071809252"*

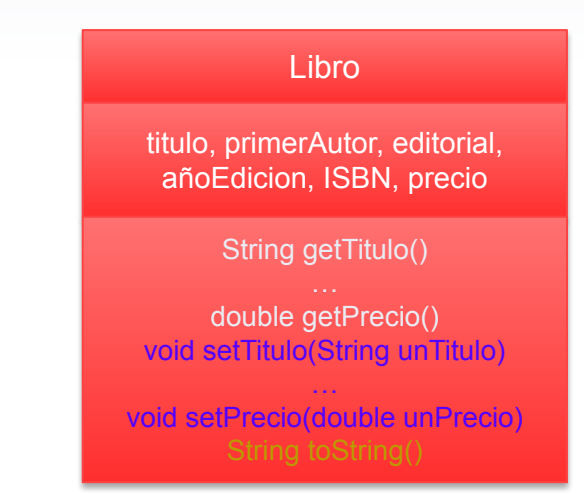

### **Declaración de constructores.**

- ▸ Se ejecuta tras alocar el objeto e inicializar las v.i. (por defecto o explícitamente).
- ▸ Objetivo: inicialización de v.i.
- **Sintaxis**

}

 public NombreClase( lista de parámetros formales ) { /\* Código \*/

- ▶ Si la clase no declara ningún constructor, Java incluye uno sin parámetros y sin código (*constructor nulo*).
- ▸ Instanciación de objeto:

NombreClase objeto= new NombreClase(lista de parámetros actuales);

Ejemplo (Hasta ahora) Libro miLibro = new Libro(); //Invoca al *constructor nulo*

#### **Declaración de constructores. Ejemplo.**

….

}

 public class Libro { private String titulo; private String primerAutor; private String editorial; private int añoEdicion; private String ISBN; private double precio;

…

 public **Libro**( String unTitulo, String unaEditorial, int unAñoEdicion, String unPrimerAutor, String unISBN, double unPrecio){ titulo = unTitulo; editorial = unaEditorial; añoEdicion= unAñoEdicion; primerAutor = unPrimerAutor; ISBN = unISBN; precio = unPrecio; }

#### **Declaración de constructores. Ejemplo.**

• Ejemplo instanciación (en main)

Libro libro1= new Libro("Java: A Beginner's Guide", "Mcgraw-Hill", 2014, "Herbert Schildt", "978-0071809252", 21.72);

• ¿Funciona ahora? Libro libro = new Libro();

Si el programador generó un constructor, Java NO incluye el constructor nulo.

#### **Declaración de constructores. Sobrecarga. Ejemplo.**

- Puede haber varios constructores para la clase (sobrecarga).
- Java identifica cuál está siendo invocado por el número y tipo de sus parámetros.
- *• Por defecto quiero que el libro tenga año de edición 2015 y precio 100 => Otro constructor*

```
 public Libro( String unTitulo, String unaEditorial, String 
                                                                            unPrimerAutor, String unISBN){
                                                                                   titulo = unTitulo;
                                                                                   editorial = unaEditorial; 
                                                                                   añoEdicion= 2015;
                                                                                   primerAutor = unPrimerAutor;
                                                                                   ISBN = unISBN;
                                                                                   precio = 100;
                                                                             }
                                                                                public Libro(){
                                                                             }
                                                                                …
                                                                            }
                                                                                                   3 constructores distintos
public class Libro {
  private String titulo;
  private String primerAutor; 
  private String editorial;
  private int añoEdicion;
  private String ISBN; 
  private double precio; 
   public Libro( String unTitulo, String unaEditorial, 
   int unAñoEdicion, String unPrimerAutor, String unISBN, double unPrecio){
      titulo = unTitulo;
      editorial = unaEditorial; 
      añoEdicion= unAñoEdicion;
      primerAutor = unPrimerAutor;
      ISBN = unISBN;
      precio = unPrecio;
 }
```
#### **Declaración de constructores. Sobrecarga. Ejemplo.**

public class DemoConstructoresLibro { public static void main(String[] args) { Libro **libro1**= new Libro( "Java: A Beginner's Guide", "Mcgraw-Hill", 2014, "Herbert Schildt", "978-0071809252", 21.72); Libro **libro2**= new Libro("Learning Java by Building Android Games", "CreateSpace Independent Publishing", "John Horton", "978-1512108347"); System.out.println(libro1.toString()); System.out.println(libro2.toString()); System.out.println("Precio del libro2: " +libro2.getPrecio()); System.out.println("Año edición del libro2: " +libro2.getAñoEdicion()); Libro **libro3**= new Libro(); }

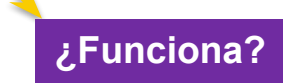

}

**Probar ejemplo en carpeta Cosntructores**

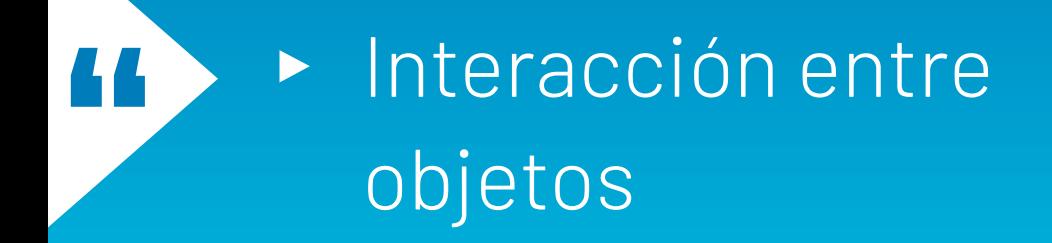

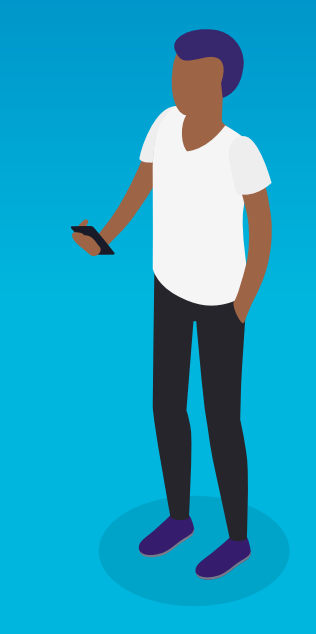

### **Interacción entre objetos. Ejemplo**

- Los objetos cooperan (enviándose mensajes) para llevar a cabo una tarea común …
- Ej: Hasta ahora nuestros libros consideran al primer autor como un String. ¿Y si el autor fuese un objeto instancia de la clase Autor? ¿Qué modificaciones debo hacer en el código?

Diagrama de clases

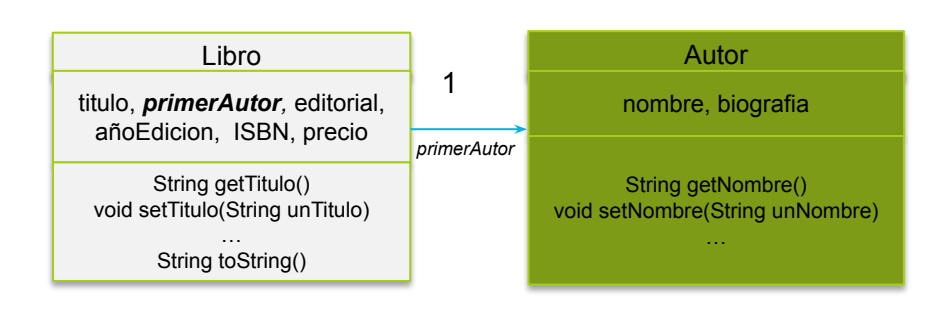

Gráfico de un objeto libro

titulo = "ABC" *primerAutor* editorial = "zzz" … miLibro **nombre**

**biografía**

#### **Interacción entre objetos**

• Ejemplo: ¿qué pasos seguiría en el prog. ppal. para imprimir el nombre del autor del libro?

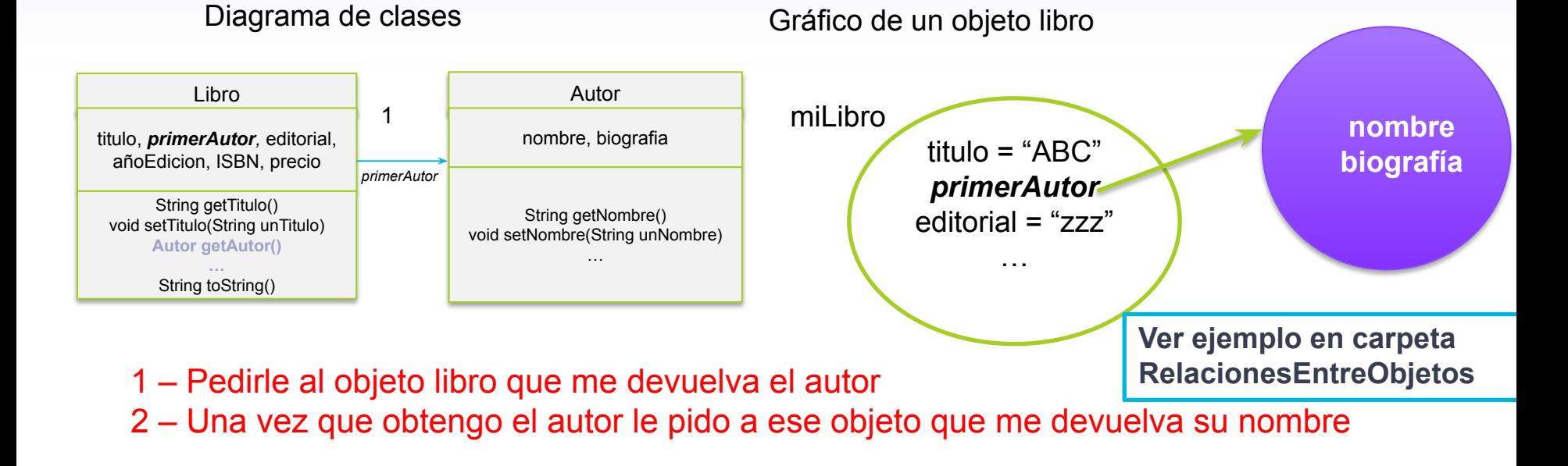

#### **"** ▸ Referencia "this"

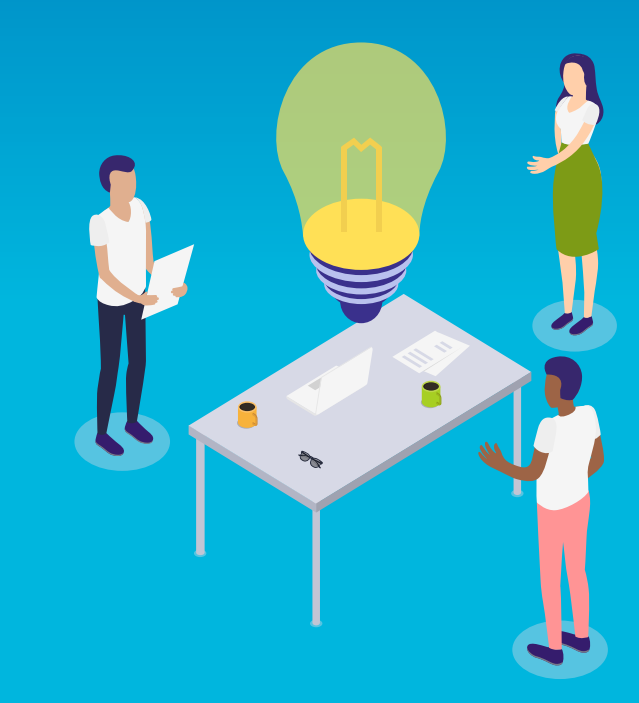

}

- Dentro de un *método de instancia* o de un *constructor,* la referencia *this* representa al objeto que recibió el mensaje o el objeto que está siendo instanciado respectivamente.
- Uso:
- a) Los parámetros del método/constructor que se ejecuta actualmente tienen el mismo nombre que las variables de instancia del objeto. Para referirse a las variables de la instancia se utiliza *this.nombreVariableInstancia*

public class Libro { private String titulo; private int paginas; private String editorial; private int añoEdicion; private String idioma; private Autor primerAutor; private String ISBN; private double precio; private int cantidadEnStock;  public Libro( String titulo, int paginas, String editorial, int añoEdicion, String idioma, Autor primerAutor, String ISBN, double precio, int cantidadEnStock){ **this.titulo**= titulo;

 this.paginas= paginas; this.editorial= editorial; this.añoEdicion= añoEdicion; this.idioma= idioma; this.primerAutor= primerAutor; this.ISBN= ISBN; this.precio= precio; this.cantidadEnStock= cantidadEnStock;

```
 public void setTitulo(String titulo){
      this.titulo = titulo;
 }
```
#### **Ver en carpeta=> UsandoThis**

- **=> Autor.java**
- **=> Libro.java**
- **=> DemoUsandoThis.java**

• Uso:

 } }

b) El objeto receptor del mensaje o el objeto que está siendo construido debe enviarse mensajes a sí mismo, ej. para desencadenar la ejecución de métodos más simples. Para enviarse un mensaje a sí mismo hacer this.nombreMetodo(parámetros)

```
public class Libro {
```

```
 … 
   public Libro( String titulo, int paginas, String editorial, int añoEdicion, String idioma, 
                 Autor primerAutor, String ISBN, double precio, int cantidadEnStock){
     this.setTitulo(titulo);
     this.setPaginas(paginas);
\sim \sim \sim }
  public String toString(){
```

```
 return (this.getTitulo() + " por " + this.getPrimerAutor().getNombre() + " - " + 
       this.getAñoEdicion() + " - ISBN: " + this.getISBN() );
```
#### • Uso:

}

c) Invocar desde un constructor a otro, ej. para evitar repetir código. Para invocar a un segundo constructor hacer this(parámetros)

 public Libro( String titulo, int paginas, String editorial, int añoEdicion, String idioma, Autor primerAutor, String ISBN, double precio, int cantidadEnStock){ this.titulo= titulo; this.paginas= paginas; this.editorial= editorial; this.añoEdicion= añoEdicion; this.idioma= idioma; this.primerAutor= primerAutor; this.ISBN= ISBN; this.precio= precio; this.cantidadEnStock= cantidadEnStock;

 public Libro( String titulo, int paginas, String editorial, Autor primerAutor, String ISBN, double precio, int cantidadEnStock){ this.titulo = titulo; this.paginas = paginas; this.editorial = editorial; this.añoEdicion= 2015; this.idioma= "Inglés"; this.primerAutor = primerAutor; this.ISBN = ISBN; this.precio = precio; this.cantidadEnStock = cantidadEnStock; }

#### • Uso:

}

c) Invocar desde un constructor a otro, ej. para evitar repetir código. Para invocar a un segundo constructor hacer this(parámetros)

}

 public Libro( String titulo, int paginas, String editorial, int añoEdicion, String idioma, Autor primerAutor, String ISBN, double precio, int cantidadEnStock){ this.titulo= titulo; this.paginas= paginas; this.editorial= editorial; this.añoEdicion= añoEdicion; this.idioma= idioma; this.primerAutor= primerAutor; this.ISBN= ISBN; this.precio= precio; this.cantidadEnStock= cantidadEnStock;

 public Libro( String titulo, int paginas, String editorial, Autor primerAutor, String ISBN, double precio, int cantidadEnStock){

 **this( titulo, paginas, editorial, 2015, "inglés", primerAutor, ISBN, precio, cantidadEnStock);**

**Restricción!!!: la invocación a otro constructor debe ser la primera línea de código**